## Empfehlungen bei VCs

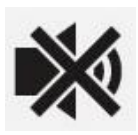

Wer gerade nicht spricht, bitte die "Mute"-Taste benutzen!

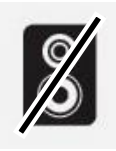

**Keine Lautsprecher** nutzen!

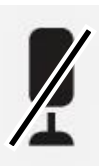

Idealerweise **keine internen Mikros** von Smartphones oder Laptops verwenden!

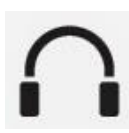

**Headsets** bieten die beste Klangqualität!

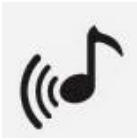

**Audio-only** ist besser als Videos mit miserabler Qualität!

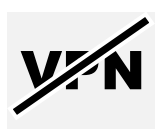

**VCs nicht über VPN** machen!